# Basi di dati — 14 novembre 2016 — Prova parziale — Compito A

Possibili soluzioni

Tempo a disposizione: un'ora e quindici minuti. Libri chiusi.

Cognome: Nome: Matricola:

Domanda 1 (25%) Considerare le seguenti relazioni (tutte senza valori nulli)

- PRODOTTI (Codice, Nome, Prezzo)
- MAGAZZINI (Codice, Nome, Città)
- GIACENZE (Prodotto, Magazzino, Quantità), con vincoli di integrità referenziale fra Prodotto e la chiave di PRODOTTI e fra Magazzino e la chiave di MAGAZZINI
- · ORDINI (Codice, Prodotto, Quantità), con vincolo di integrità referenziale fra Prodotto e la chiave di PRODOTTI

Siano le seguenti le cardinalità delle relazioni

- PRODOTTI: cardinalità  $P = 1000$
- MAGAZZINI: cardinalità  $M = 20$
- GIACENZE: cardinalità  $G = 15.000$
- ORDINI: cardinalità  $O = 3000$

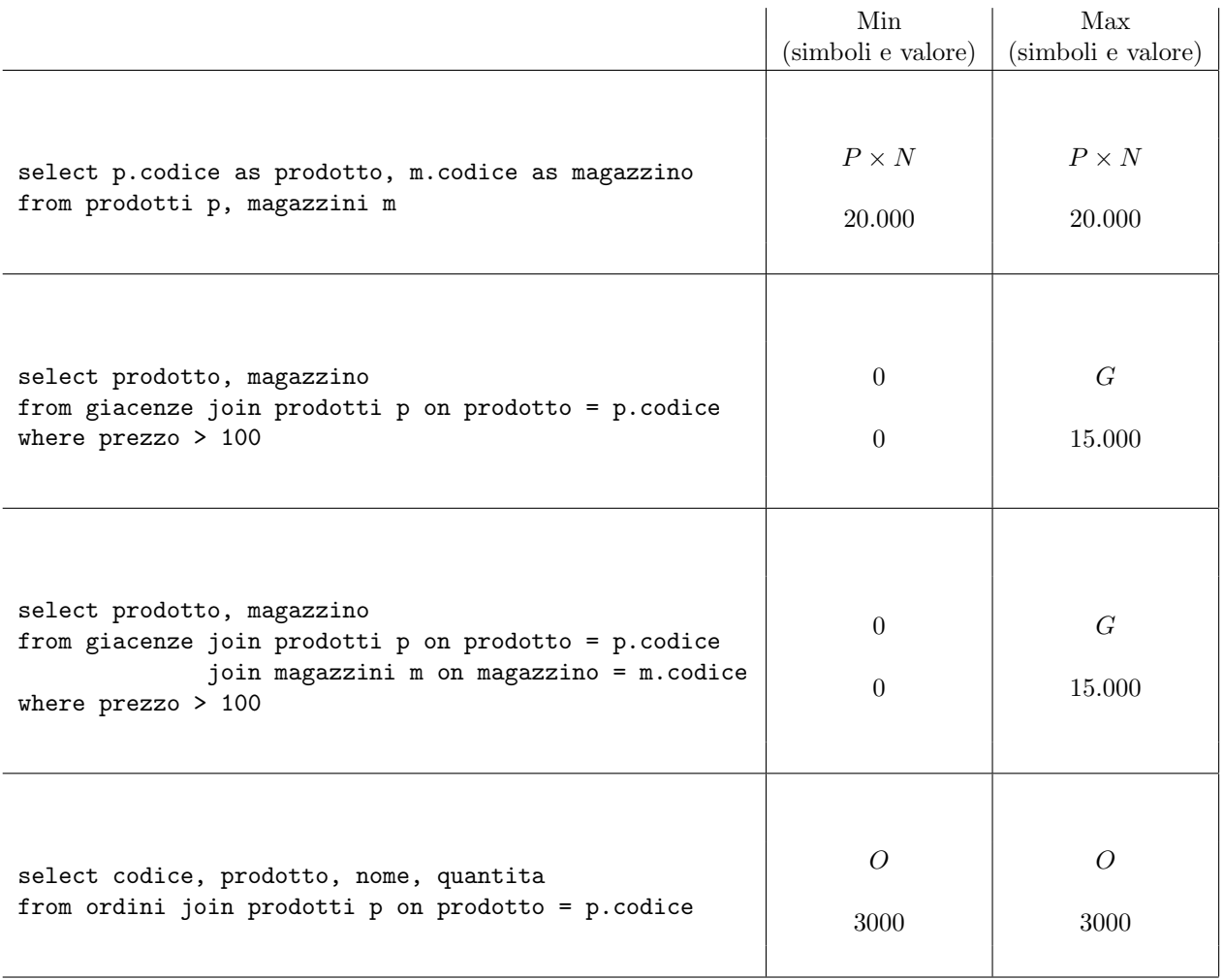

### Basi di dati I — 14 novembre 2016 — Compito A

Domanda 2 (25%) Considerare la seguente base di dati sullo schema mostrato nella domanda precedente:

|                | PRODOTTI       |            |                |  |
|----------------|----------------|------------|----------------|--|
|                | Codice         | Nome       | Prezzo         |  |
|                | 1              | Frigo 12   | 1000           |  |
|                | $\overline{2}$ | Lavatutto  | 800            |  |
|                | 3              | Stirabene  | 50             |  |
|                | 4              | Pila Stilo | 1              |  |
|                |                |            |                |  |
| GIACENZE       |                |            |                |  |
| Prodotto       |                | Magazzino  | Quantità       |  |
|                |                | 11         | 3              |  |
| 1              |                | 12         | $\overline{2}$ |  |
| $\overline{2}$ |                | 11         | 1              |  |
| 3              |                | 11         | 10             |  |
| 4              |                | 11         | 100            |  |
|                | 4              | 12         | 200            |  |
|                | 4              | 13         | 150            |  |
|                |                | 14         | 150            |  |

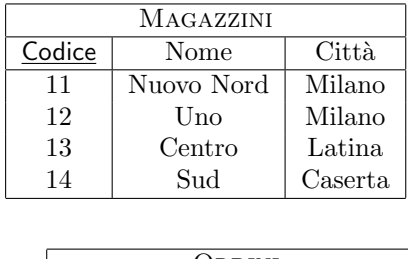

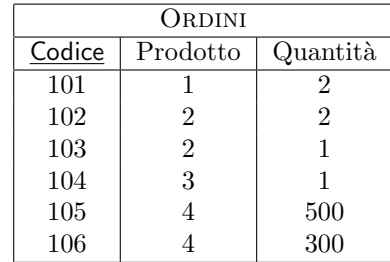

Mostrare il risultato di ciascuna delle interrogazioni seguenti

1. select codice, nome, sum(quantita) as giacenzatotale from prodotti join giacenze on codice=prodotto group by codice, nome

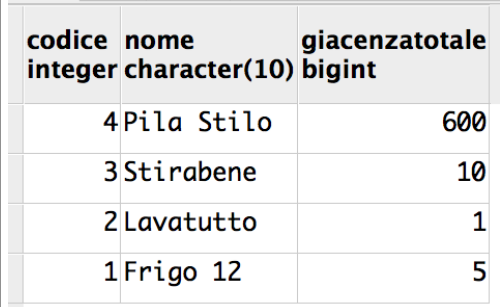

2. select codice, nome from magazzini m where not exists (select \* from prodotti p where not exists (select \* from giacenze where prodotto = p.codice

and magazzino = m.codice))

codice nome integer character(10)

11 Nuovo Nord

#### Basi di dati I — 14 novembre 2016 — Compito A

Domanda 3 (50%) Con riferimento allo schema di base di dati utilizzato nelle domande precedenti (ripetuto per comodit`a sull'ultimo foglio, che pu`o essere staccato), formulare le seguenti interrogazioni in SQL

1. Trovare gli ordini che possono essere interamente soddisfatti con la giacenza in un magazzino (per i quali cioè esiste un magazzino che abbia, per il prodotto ordinato una giacenza maggiore o uguale alla quantità ordinata). Mostrare codice e nome tanto del prodotto quanto del magazzino e le due quantit`a.

```
select o.codice as ordine, g.magazzino as codmagazzino, m.nome as magazzino,
            p.codice as codprodotto, p.nome as prodotto,
            o.quantita as quantitaordinata,
            g.quantita as quantitadisponibile
from ordini o join giacenze g on o.prodotto = g.prodotto
              join prodotti p on o.prodotto = p.codice
              join magazzini m on g.magazzino =m.codice
where o.quantita \leq g.quantita
```
2. Trovare per ogni prodotto la giacenza totale (cioè la somma delle quantità disponibili nei vari magazzini); mostrare codice e giacenza totale.

select prodotto, sum(quantita) as giacenzatotale from giacenze group by prodotto

3. Trovare i prodotti per i quali la quantità totale ordinata è complessivamente disponibile (eventualmente in più magazzini). Mostrare codice e nome di tali prodotti, con quantità ordinata e quantità complessivamente disponibile.

```
create view totaliordinati as
 select prodotto, sum(quantita) as totaleordinato
 from ordini
 group by prodotto;
```
create view giacenzetotali as select prodotto, sum(quantita) as giacenzatotale from giacenze group by prodotto;

select codice, nome, totaleordinato, giacenzatotale from prodotti join giacenzetotali gt on codice=gt.prodotto join totaliordinati t on codice=t.prodotto where totaleordinato  $\leq$  giacenzatotale

```
create view totaliordinati as
  select prodotto, sum(quantita) as totaleordinato
 from ordini
 group by prodotto;
select codice, nome, totaleordinato, magazzino, quantita
from prodotti join giacenze g on codice=g.prodotto
              join totaliordinati t on codice=t.prodotto
where totaleordinato <= quantita
```
5. Trovare i prodotti ordinati che hanno giacenze (non è importante la quantità) in tutti i magazzini. Mostrare codice e nome del prodotti.

```
select distinct p.codice, nome
from prodotti p join ordini o on p.codice = prodotto
where not exists (select *
                   from magazzini m
                   where not exists (select *
                                     from giacenze
                                     where prodotto = p.codice
                                       and magazzino = m.codice))
```
# Basi di dati — 14 novembre 2016 — Prova parziale — Compito B

Possibili soluzioni

Tempo a disposizione: un'ora e quindici minuti. Libri chiusi.

Cognome: Nome: Matricola:

Domanda 1 (25%) Considerare le seguenti relazioni (tutte senza valori nulli)

- PRODOTTI (Codice, Nome, Prezzo)
- MAGAZZINI (Codice, Nome, Città)
- GIACENZE (Prodotto, Magazzino, Quantità), con vincoli di integrità referenziale fra Prodotto e la chiave di PRODOTTI e fra Magazzino e la chiave di MAGAZZINI
- · ORDINI (Codice, Prodotto, Quantità), con vincolo di integrità referenziale fra Prodotto e la chiave di PRODOTTI

Siano le seguenti le cardinalità delle relazioni

- PRODOTTI: cardinalità  $P = 1000$
- MAGAZZINI: cardinalità  $M = 20$
- GIACENZE: cardinalità  $G = 15.000$
- ORDINI: cardinalità  $O = 3000$

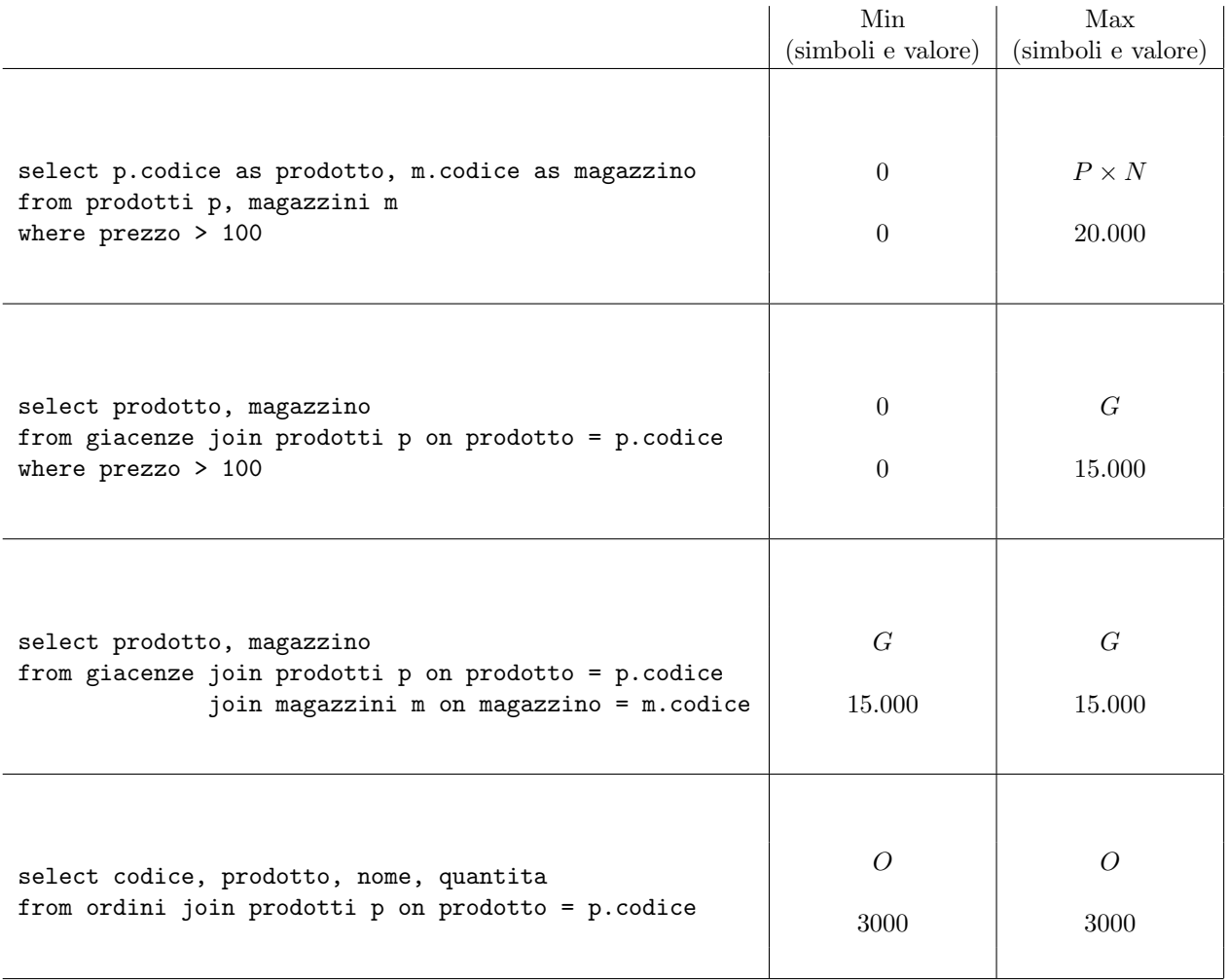

### Basi di dati I — 14 novembre 2016 — Compito B

Domanda 2 (25%) Considerare la seguente base di dati sullo schema mostrato nella domanda precedente:

|                | PRODOTTI       |            |                |  |
|----------------|----------------|------------|----------------|--|
|                | Codice         | Nome       | Prezzo         |  |
|                | 1              | Frigo 12   | 1000           |  |
|                | $\overline{2}$ | Lavatutto  | 800            |  |
|                | 3              | Stirabene  | 50             |  |
|                | 4              | Pila Stilo | 1              |  |
|                |                |            |                |  |
| GIACENZE       |                |            |                |  |
| Prodotto       |                | Magazzino  | Quantità       |  |
|                |                | 11         | 3              |  |
| 1              |                | 12         | $\overline{2}$ |  |
| $\overline{2}$ |                | 11         | 1              |  |
| 3              |                | 11         | 10             |  |
| 4              |                | 11         | 100            |  |
| 4              |                | 12         | 200            |  |
|                | 4              | 13         | 150            |  |
|                |                | 14         | 150            |  |

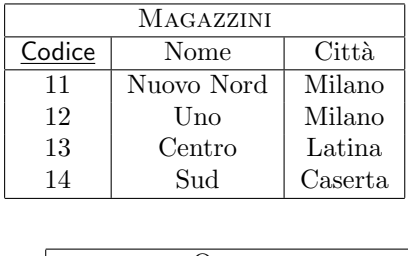

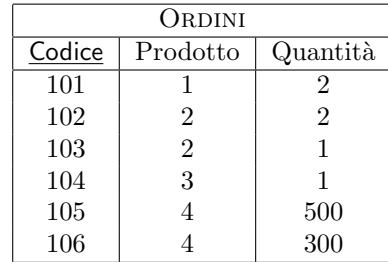

Mostrare il risultato di ciascuna delle interrogazioni seguenti

1. select p.codice, nome, sum(quantita) as quantitaordinata from prodotti p join ordini o on p.codice=prodotto group by p.codice, nome

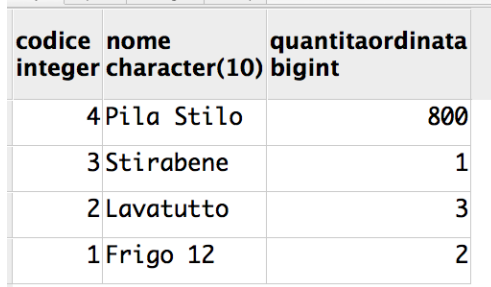

2. select codice, nome from prodotti p where not exists (select \* from magazzini m where not exists (select \* from giacenze where prodotto = p.codice

and magazzino = m.codice))

codice nome integer character(10)

4 Pila Stilo

#### Basi di dati I — 14 novembre 2016 — Compito B

Domanda 3 (50%) Con riferimento allo schema di base di dati utilizzato nelle domande precedenti (ripetuto per comodit`a sull'ultimo foglio, che pu`o essere staccato), formulare le seguenti interrogazioni in SQL

1. Trovare gli ordini che possono essere interamente soddisfatti con la giacenza in un magazzino (per i quali cioè esiste un magazzino che abbia, per il prodotto ordinato una giacenza maggiore o uguale alla quantità ordinata). Mostrare codice e nome tanto del prodotto quanto del magazzino e le due quantit`a.

```
select o.codice as ordine, g.magazzino as codmagazzino, m.nome as magazzino,
            p.codice as codprodotto, p.nome as prodotto,
            o.quantita as quantitaordinata,
            g.quantita as quantitadisponibile
from ordini o join giacenze g on o.prodotto = g.prodotto
              join prodotti p on o.prodotto = p.codice
              join magazzini m on g.magazzino =m.codice
where o.quantita \leq g.quantita
```
2. Trovare per ogni prodotto la quantità totale ordinata (cioè la somma delle quantità indicate nei vari ordini), mostrando codice del prodotto.

select prodotto, sum(quantita) as totaleordinato from ordini group by prodotto

3. Trovare i prodotti per i quali la quantità totale ordinata è complessivamente disponibile (eventualmente in più magazzini). Mostrare codice e nome di tali prodotti, con quantità ordinata e quantità complessivamente disponibile.

```
create view totaliordinati as
  select prodotto, sum(quantita) as totaleordinato
  from ordini
  group by prodotto;
create view giacenzetotali as
select prodotto, sum(quantita) as giacenzatotale
from giacenze
group by prodotto;
select codice, nome, totaleordinato, giacenzatotale
from prodotti join giacenzetotali gt on codice=gt.prodotto
              join totaliordinati t on codice=t.prodotto
where totaleordinato <= giacenzatotale
```

```
create view totaliordinati as
  select prodotto, sum(quantita) as totaleordinato
 from ordini
 group by prodotto;
select codice, nome, totaleordinato, magazzino, quantita
from prodotti join giacenze g on codice=g.prodotto
              join totaliordinati t on codice=t.prodotto
where totaleordinato <= quantita
```
5. Trovare i magazzini che hanno giacenze (non è importante la quantità) di tutti i prodotti ordinati. Mostrare codice e nome dei magazzini.

```
select codice, nome
from magazzini m
where not exists (select *
                   from prodotti p
                   where not exists (select *
                                     from giacenze g join ordini o on g.prodotto = o.prodotto
                                     where o.prodotto = p.codice
                                       and magazzino = m.codice))
```
# Basi di dati — 14 novembre 2016 — Prova parziale — Compito C

Possibili soluzioni

Tempo a disposizione: un'ora e quindici minuti. Libri chiusi.

Cognome: Nome: Matricola:

Domanda 1 (25%) Considerare le seguenti relazioni (tutte senza valori nulli)

- PRODOTTI (Codice, Nome, Prezzo)
- MAGAZZINI (Codice, Nome, Città)
- GIACENZE (Prodotto, Magazzino, Quantità), con vincoli di integrità referenziale fra Prodotto e la chiave di PRODOTTI e fra Magazzino e la chiave di MAGAZZINI
- · ORDINI (Codice, Prodotto, Quantità), con vincolo di integrità referenziale fra Prodotto e la chiave di PRODOTTI

Siano le seguenti le cardinalità delle relazioni

- PRODOTTI: cardinalità  $P = 1000$
- MAGAZZINI: cardinalità  $M = 20$
- GIACENZE: cardinalità  $G = 15.000$
- ORDINI: cardinalità  $O = 3000$

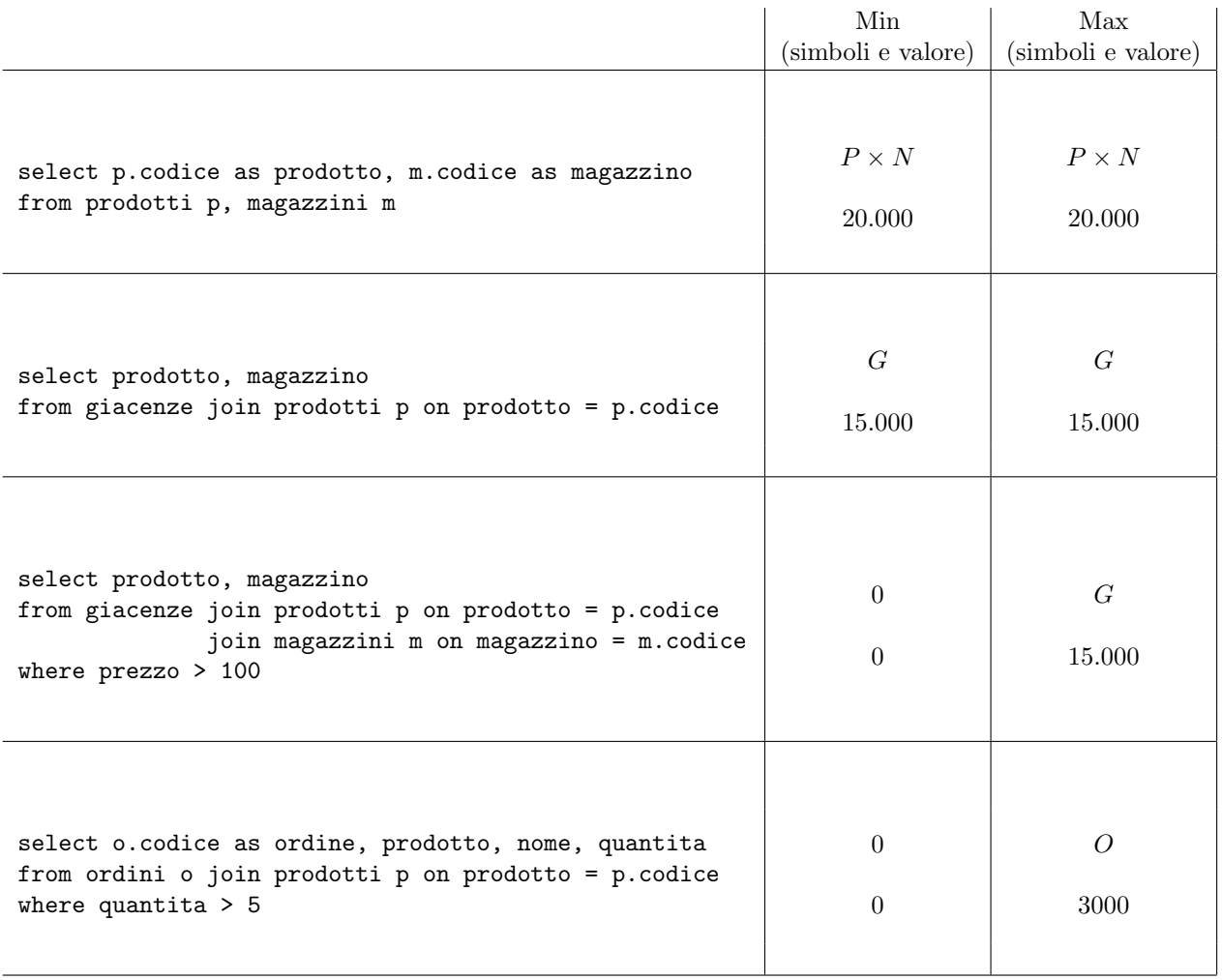

### Basi di dati I — 14 novembre 2016 — Compito C

Domanda 2 (25%) Considerare la seguente base di dati sullo schema mostrato nella domanda precedente:

| PRODOTTI       |                |                  |                |  |
|----------------|----------------|------------------|----------------|--|
|                | Codice         | Nome             | Prezzo         |  |
|                | 1              | Frigo 12         | 1000           |  |
|                | $\overline{2}$ | Lavatutto        | 800            |  |
|                | 3              | Stirabene        | 50             |  |
|                | 4              | Pila Stilo       | 1              |  |
|                |                |                  |                |  |
| GIACENZE       |                |                  |                |  |
| Prodotto       |                | <u>Magazzino</u> | Quantità       |  |
|                |                | 11               | 3              |  |
| 1              |                | 12               | $\overline{2}$ |  |
| $\overline{2}$ |                | 11               | 1              |  |
| 3              |                | 11               | 10             |  |
| 4              |                | 11               | 100            |  |
|                | 4              | 12               | 200            |  |
|                | 4              | 13               | 150            |  |
|                |                | 14               | 150            |  |

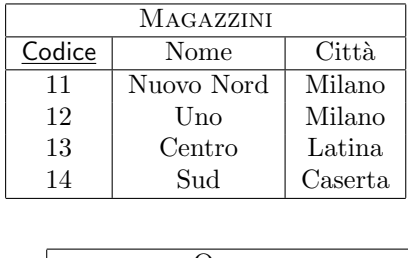

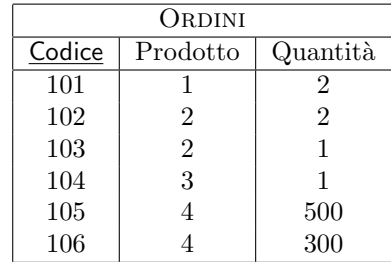

Mostrare il risultato di ciascuna delle interrogazioni seguenti

1. select codice, nome, sum(quantita) as giacenzatotale from prodotti join giacenze on codice=prodotto group by codice, nome

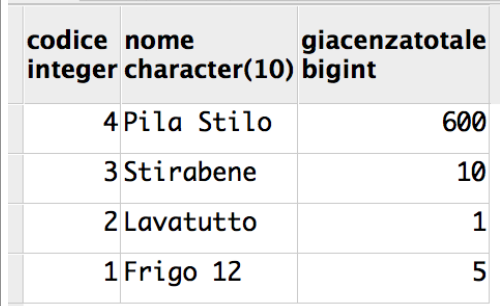

2. select codice, nome from magazzini m where not exists (select \* from prodotti p where not exists (select \* from giacenze where prodotto = p.codice

and magazzino = m.codice))

codice nome integer character(10)

11 Nuovo Nord

#### Basi di dati I — 14 novembre 2016 — Compito C

Domanda 3 (50%) Con riferimento allo schema di base di dati utilizzato nelle domande precedenti (ripetuto per comodit`a sull'ultimo foglio, che pu`o essere staccato), formulare le seguenti interrogazioni in SQL

1. Trovare gli ordini che possono essere interamente soddisfatti con la giacenza in un magazzino (per i quali cioè esiste un magazzino che abbia, per il prodotto ordinato una giacenza maggiore o uguale alla quantità ordinata). Mostrare codice e nome tanto del prodotto quanto del magazzino e le due quantit`a.

```
select o.codice as ordine, g.magazzino as codmagazzino, m.nome as magazzino,
            p.codice as codprodotto, p.nome as prodotto,
            o.quantita as quantitaordinata,
            g.quantita as quantitadisponibile
from ordini o join giacenze g on o.prodotto = g.prodotto
              join prodotti p on o.prodotto = p.codice
              join magazzini m on g.magazzino =m.codice
where o.quantita \leq g.quantita
```
2. Trovare per ogni prodotto la giacenza totale (cioè la somma delle quantità disponibili nei vari magazzini); mostrare codice e giacenza totale.

select prodotto, sum(quantita) as giacenzatotale from giacenze group by prodotto

3. Trovare i prodotti per i quali la quantità totale ordinata è complessivamente disponibile (eventualmente in più magazzini). Mostrare codice e nome di tali prodotti, con quantità ordinata e quantità complessivamente disponibile.

```
create view totaliordinati as
 select prodotto, sum(quantita) as totaleordinato
 from ordini
 group by prodotto;
```
create view giacenzetotali as select prodotto, sum(quantita) as giacenzatotale from giacenze group by prodotto;

select codice, nome, totaleordinato, giacenzatotale from prodotti join giacenzetotali gt on codice=gt.prodotto join totaliordinati t on codice=t.prodotto where totaleordinato  $\leq$  giacenzatotale

```
create view totaliordinati as
  select prodotto, sum(quantita) as totaleordinato
 from ordini
 group by prodotto;
select codice, nome, totaleordinato, magazzino, quantita
from prodotti join giacenze g on codice=g.prodotto
              join totaliordinati t on codice=t.prodotto
where totaleordinato <= quantita
```
5. Trovare i prodotti ordinati che hanno giacenze (non è importante la quantità) in tutti i magazzini. Mostrare codice e nome del prodotti.

```
select distinct p.codice, nome
from prodotti p join ordini o on p.codice = prodotto
where not exists (select *
                   from magazzini m
                   where not exists (select *
                                     from giacenze
                                     where prodotto = p.codice
                                       and magazzino = m.codice))
```
# Basi di dati — 14 novembre 2016 — Prova parziale — Compito D

Possibili soluzioni

Tempo a disposizione: un'ora e quindici minuti. Libri chiusi.

Cognome: Nome: Matricola:

Domanda 1 (25%) Considerare le seguenti relazioni (tutte senza valori nulli)

- PRODOTTI (Codice, Nome, Prezzo)
- MAGAZZINI (Codice, Nome, Città)
- GIACENZE (Prodotto, Magazzino, Quantità), con vincoli di integrità referenziale fra Prodotto e la chiave di PRODOTTI e fra Magazzino e la chiave di MAGAZZINI
- · ORDINI (Codice, Prodotto, Quantità), con vincolo di integrità referenziale fra Prodotto e la chiave di PRODOTTI

Siano le seguenti le cardinalità delle relazioni

- PRODOTTI: cardinalità  $P = 1000$
- MAGAZZINI: cardinalità  $M = 20$
- GIACENZE: cardinalità  $G = 15.000$
- ORDINI: cardinalità  $O = 3000$

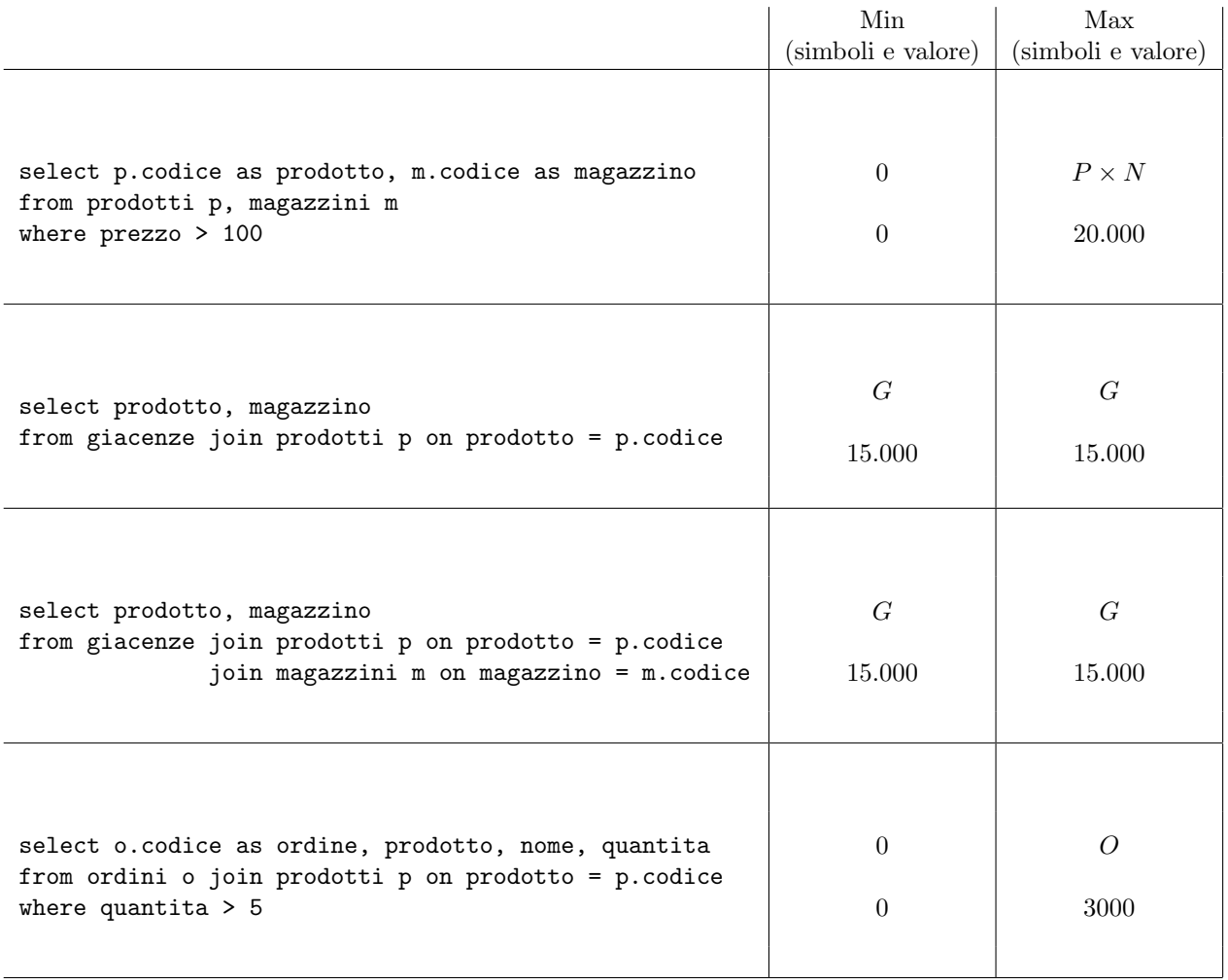

### Basi di dati I — 14 novembre 2016 — Compito D

Domanda 2 (25%) Considerare la seguente base di dati sullo schema mostrato nella domanda precedente:

|                | PRODOTTI       |            |                |  |
|----------------|----------------|------------|----------------|--|
|                | Codice         | Nome       | Prezzo         |  |
|                | 1              | Frigo 12   | 1000           |  |
|                | $\overline{2}$ | Lavatutto  | 800            |  |
|                | 3              | Stirabene  | 50             |  |
|                | 4              | Pila Stilo | 1              |  |
|                |                |            |                |  |
| GIACENZE       |                |            |                |  |
| Prodotto       |                | Magazzino  | Quantità       |  |
|                |                | 11         | 3              |  |
| 1              |                | 12         | $\overline{2}$ |  |
| $\overline{2}$ |                | 11         | 1              |  |
| 3              |                | 11         | 10             |  |
| 4              |                | 11         | 100            |  |
| 4              |                | 12         | 200            |  |
|                | 4              | 13         | 150            |  |
|                |                | 14         | 150            |  |

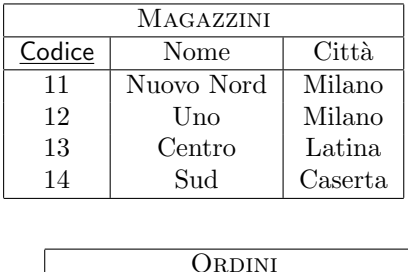

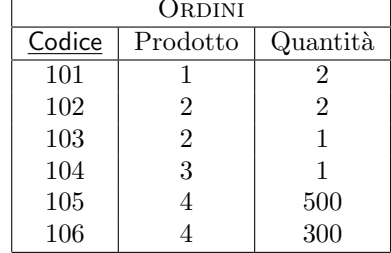

Mostrare il risultato di ciascuna delle interrogazioni seguenti

1. select p.codice, nome, sum(quantita) as quantitaordinata from prodotti p join ordini o on p.codice=prodotto group by p.codice, nome

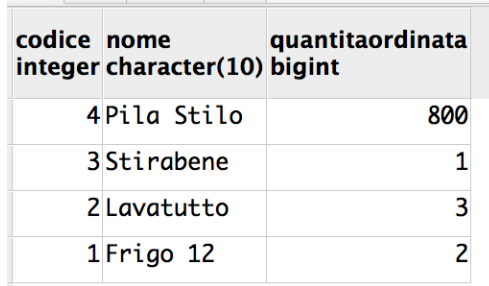

2. select codice, nome from prodotti p where not exists (select \* from magazzini m where not exists (select \* from giacenze where prodotto = p.codice

and magazzino = m.codice))

codice nome integer character(10)

4 Pila Stilo

#### Basi di dati I — 14 novembre 2016 — Compito D

Domanda 3 (50%) Con riferimento allo schema di base di dati utilizzato nelle domande precedenti (ripetuto per comodit`a sull'ultimo foglio, che pu`o essere staccato), formulare le seguenti interrogazioni in SQL

1. Trovare gli ordini che possono essere interamente soddisfatti con la giacenza in un magazzino (per i quali cioè esiste un magazzino che abbia, per il prodotto ordinato una giacenza maggiore o uguale alla quantità ordinata). Mostrare codice e nome tanto del prodotto quanto del magazzino e le due quantit`a.

```
select o.codice as ordine, g.magazzino as codmagazzino, m.nome as magazzino,
            p.codice as codprodotto, p.nome as prodotto,
            o.quantita as quantitaordinata,
            g.quantita as quantitadisponibile
from ordini o join giacenze g on o.prodotto = g.prodotto
              join prodotti p on o.prodotto = p.codice
              join magazzini m on g.magazzino =m.codice
where o.quantita \leq g.quantita
```
2. Trovare per ogni prodotto la quantità totale ordinata (cioè la somma delle quantità indicate nei vari ordini), mostrando codice del prodotto.

select prodotto, sum(quantita) as totaleordinato from ordini group by prodotto

3. Trovare i prodotti per i quali la quantità totale ordinata è complessivamente disponibile (eventualmente in più magazzini). Mostrare codice e nome di tali prodotti, con quantità ordinata e quantità complessivamente disponibile.

```
create view totaliordinati as
  select prodotto, sum(quantita) as totaleordinato
  from ordini
  group by prodotto;
create view giacenzetotali as
select prodotto, sum(quantita) as giacenzatotale
from giacenze
group by prodotto;
select codice, nome, totaleordinato, giacenzatotale
from prodotti join giacenzetotali gt on codice=gt.prodotto
              join totaliordinati t on codice=t.prodotto
where totaleordinato <= giacenzatotale
```

```
create view totaliordinati as
  select prodotto, sum(quantita) as totaleordinato
 from ordini
 group by prodotto;
select codice, nome, totaleordinato, magazzino, quantita
from prodotti join giacenze g on codice=g.prodotto
              join totaliordinati t on codice=t.prodotto
where totaleordinato <= quantita
```
5. Trovare i magazzini che hanno giacenze (non è importante la quantità) di tutti i prodotti ordinati. Mostrare codice e nome dei magazzini.

```
select codice, nome
from magazzini m
where not exists (select *
                   from prodotti p
                   where not exists (select *
                                     from giacenze g join ordini o on g.prodotto = o.prodotto
                                     where o.prodotto = p.codice
                                       and magazzino = m.codice))
```